## $2008$  4 26

- $(1)$  $(2)$  $(3)$  $(4)$
- 

## $\text{TCP/IP}$

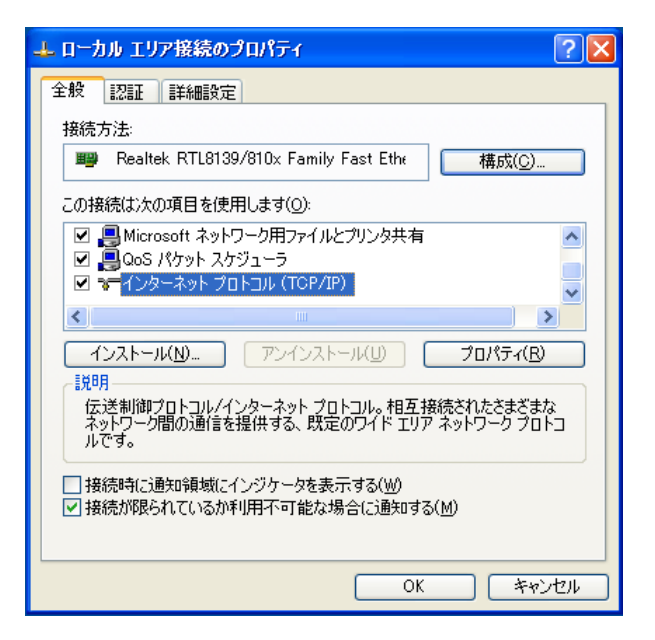

- (6) IP DNS OK
	-

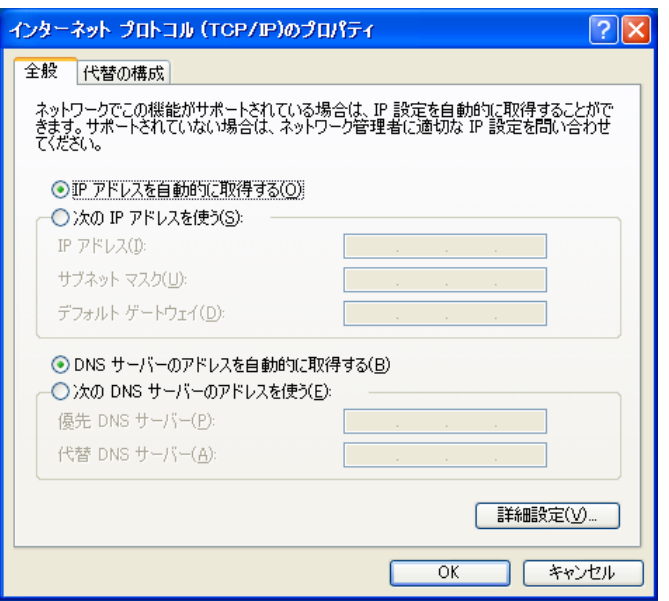